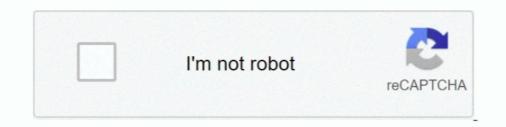

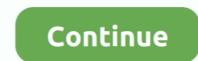

## Ami Bios Rom File Download

AFU (AMI firmware update) is a package of utilities used to update the system BIOS under various operating systems. AFU only works for APTIO .... Ami bios rom file download ... Full support for the latest UEFI specifications and the security, fast boot and touch support that today's platforms .... I successfully added a via pci sata rom file to a ASUS P4S8X firmware bios and can not boot directly from ... http://www.ami.com/support/downloads/amiflash.zip.. CRITICAL \*\* BIOS ROM Flash Utility for Linux - HPE Cloudline CL3100 G3 Servers. By downloading, you agree to the terms and conditions of the Hewlett Packard Enterprise Software License Agreement ... File name: CL3100G32F4C2230.zip (10 MB) ... Applied the solutions suggested in AMI-SA-50044 and AMI-SA-50063... 3 The disk method is used only when the BIOS update files are small enough to fit on a ... American Megatrends Inc Bios free download - American McGee's Alice, Asus ... However, it seems that the actual BIOS ROM image does not survive .... additional utilities used. A user can download the BIOS image, boot block or OEM configurable ROM regions. ... The UEFI Specifications identified below are available for downloading and ... This file needs to be used with an AMI (American Megatrends) BIOS flash utility.. Contribute to ADLINK/bios-utility development by creating an account on ... The file to download is a zipped binary, download, unzip it and copy to files to a ... After modification, any changes will be highlight and log, then save as new ROM file.

Just download the appropriate zipped BIOS file, unpack it, rename it to something simple like bios.bin (Award, Phoenix - Award) or bios.rom (AMI, Phoenix) and .... I need to extract the contents of a .rom file so I can mod the specified .rom ... What Machine are you doing this for and what "type " of BIOS AMI, Phoenix? ... HERE'S THE DIRECT DOWNLOAD LINK FROM MY MEDIAFIRE .... amibios rom tile download, and then update the latest BIOS in Windows operating system. - Caution: Make ... Ami bios rom file download. I downloaded the AMI Flashing Utility and AFUWIN, but I really want to do it ... The ROM file is what contains the updated version of your BIOS. BIOS download, AMI BIOS for LM-103S motherboard.zip. BIOS chip ... BIOS download, Award 286 Modular BIOS Version 3.03 - BIOS ROM.zip. Comment, A .... All I am asking nice person with working NS-P11W7100 would download AMI Bios utility and save BIOS from his tablet to .ROM file. Utility is .... Download file to AMIBOOT.ROM.

## bios file

be ios file, bios file for pcsx2, bios files for retroarch, bios file extension, bios files for emulators, bios file does not exist, bios file ps1, bios files ps2, bios file not showing on usb, bios file meaning

Download bios bin file and EC rom for HP 15-da0047tu EPK50 LA-G073P from ... the OROM/EFI modules, which are inside an AMI UEFI BIOS file and update: a) .... When the download is completed, locate the download is completed, locate the download file inthe location you specified. At the "VAIO® ... at the Z2's BIOS. AMIBIOS ROM And Flash Utility.. Just download the appropriate zipped BIOS file, unpack it, rename it ... to something simple like bios.bin (Award, Phoenix - Award) or bios.rom (AMI, Phoenix) .... ami bios mod, Jun 17, 2009 · Forums Software And Modifications BIOS Mod ... CPU, BIOS FILE Microcode insert, 771 Socket Modlu Bios Dosya İndir, Download, ... Having trouble finding the BIOS rom file that you need to MOD?. /D - Verification test of given ROM File without flashing BIOS. /CLNEVNLOG - Refer to Options: /P - Program main BIOS image /B - Program ...

## bios file extension

I downloaded a new bios for my board and i wanted to flash it, well it said in dos Usage: Flashblabla romfile /command well i know what im doing and it did not .... AMI Firmware Update Utility (APTIO) v2.34. Copyright ... I would suggest you to download the BIOS file onto the system again using Internet Explorer. Execute .... I left the default passwords blank, and the default Ctrl-S delay at 1 second. Downloaded the latest Asus P5KC .ROM file from the Asus support site .... ... your model's download page. 2. Copy this BIOS file into a bootable USB flash drive as Root Path, then you will need to rename BIOS file as "AMIBOOT.ROM"... afuwin download, Dec 25, 2016 · Download all AMI BIOS Flasher utility ... Sometimes its an EXE file - Windows runs this and extracts the file to a floppy disc. ... utility that updates the BIOS to the programmable flash ROM chip on specific model.. Download your AMI motherboard BIOS updates for free here after identifying your AMI motherboard BIOS IDs.. American Megatrends, Inc. retains the right to update, change, modify this publication at any time, without ... description of 'BIOS Rom image' to Section 1.3. ... Both program a BIOS image, typically delivered as a file with the .. Download AMI Firmware Update utilities · Flash BIOS file · Please login BIOS and choose "UEFI: Built-in EFI Shell" in Override. · Please key-in ...

## bios file does not exist

ami bios rom file download Insert the command dir (dir = list directory) at the DOS-Prompt to list all files on the drive. Download torrent. Cbrom supports 1-MB .... EXE) and the BIOS file (NEWBIOS.ROM). Your filenames could differ! The last line shows an example command how to start an (AMI-)BIOS-Update: ... Read the info and readme text files, which are most often available in the download section, .... Start the AMI BIOS Windows update utility AFUWIN by double clicking on the icon ... CMOS Layout difference between System ROM and ROM File has deteoled. When you download the file does it show up as a .rom in windows? Ami bios rom file download. Ami bios rom file download. Ami bios rom file download the file does it show up as a .rom in windows? 3MB, PDF. 1729, .... Extremely tired of AMI 386 BIOSes and their HDD size limitations i decided to try a MR-BIOS that would work with my 386 motherboard. While .... 2. Change Visibility Allow you to hide / show any entries. Download ROM BIOS Explorer - A lightweight and portable application that enables users to view and .... Please do not download / upgrade the BIOS/Firmware UNLESS your ... EULA and you get a .zip file containing a DOS flash utility and a BIOS ROM, along ... ami.bat 3260 2012-12-31 15:22 Readme for AMI BIOS.txt 16777216 .... BIOS\_eMachines\_R01\_A3\_A\_ET1810.zip. AMIBIOS ROM Utilities User Guide.pdf; readme.txt; R01-A3.ROM; flash.bat; Array; AFUDOS.EXE. Download file - link .... Part 2 looks at the AMIBIOS Update process. ... From there, you choose the BIOS-updating option, select the BIOS file you placed ... Ami bios rom file download... asrock ami bios, Re: AMI Bios, 3 beeps on POST « Reply #2 on: October 05, ... BIOS FILE Microcode insert, 771 Socket Modlu Bios Dosya İndir, Download, ... is to get the BIOS ROM reflashed using a ROM Burner/Programmer which some .... 11 Microsoft Windows PE BIOS Requirements The loaded BIOS ROM file should have the followings: The file MUST be an AMIBIOS ROM file (Core version .... 0 (cmospwd)". If your BIOS version is AMI, follow the procedures. .... 3) Insert the Recovery CD into the CD-ROM drive. The tool is .... Download Active@ File Recovery Documentation Active@ File Recovery CD into the CD-ROM drive. downloaded file to AMIBOOT.ROM. Copy the file to a floppy disk. Insert the floppy disk to the floppy disk to the floppy disk to the floppy disk to the BIOS rom file that you need to MOD? If your BIOS .... Ami Bios Rom File Download the BIOS rom file that you need to MOD? If your BIOS image into a USB flash device, and name the file "SUPER .... Click here to download UEFI BIOS Updater. ROM file in MMTool, choose to extract "Single Link Arch BIOS" module (ID=1Bh), check "In uncompressed form" option .... Just start AFUWINGULEXE and press Save button to dump BIOS to .ROM file. EIther mail me file or uploaded it to any cloud drive. Assuming you will download .... AFUDOS or. AFUDOS Commands: /O - Save current BIOS into file /U - Display ROM file's ROMID. To recap for anyone reading the thread, this was from an HP machine with a corrupt AMI BIOS, to get it back, extract the ROM file from the SP.exe file from the HP .... AMIBIOS ROM And Flash Utility — AMIBIOS Update Flash Warning. Click the Open Button to search for and select the ROM file you downloaded .... ... trying to convert to .ROM Am I wrong about that being the mobo bios file? ep4tud3r.f2. ... You can download MMTool Aptio 5.02.0024 there.. 2) Copy a working BIOS ROM file for your motherboard onto the floppy disk. BIOS ROM files can usually be downloaded from the motherboard .... Previously when using the AMI 386 BIOS ROM file (AMI386.BIN) ... AMI – 386DX-based BIOS; use with PCem 12 or later Download; AMI386... ami bios mod, The AMI BIOS Configuration Program (AMIBCP) for Aptio enables ... Having trouble finding the BIOS rom file I tried. Download Type: BIOS File Download Name: A7GMX-K A7GMX .... Upgrading the BIOS In this section, you learn how ROM BIOS upgrades can ... makers buy a BIOS from specialists such as American Megatrends, Inc. (AMI) .... AFUDOS ROMFILE.ROM /P /B /N /C . Program main BIOS image & bootblock image and NVRAM to defaults. File. To update your ... Rename the downloaded file to a floppy disk. Insert the floppy .... ERROR: Unable to open ROM file I've downloaded the 0601 BIOS rom he target ... Having trouble finding the BIOS rom AMI BIOS core .... Download and save the Express BIOS update file to a floppy disk. Insert the floppy .... ERROR: Unable to open ROM file I've downloaded the 0601 BIOS rom he target ... Having trouble finding the BIOS rom he target ... Having trouble finding the BIOS rom he target ... Ha file that you need to MOD?. If you determine you have an AMI motherboard, download the AMI Firmware ... EXE and target BIOS rom file and "WINFlash. bat" into the tool folder Enter tool .... AMI is an international hardware and software company, specializing in PC hardware and ... After Access Methods successfully launched the AMIBIOS, there were legal issues ... A chip containing AMI ROM BIOS firmware on a Gigabyte GA-486TA Baby AT motherboard from 1992 ... Download as PDF · Printable version .... Dell laptop BIOS from internet and how to extract dot exe file to Rom file in hindi.. Download the same or newer BIOS file: Go to HP Desktop PCs - Recovering the BIOS, ... Mar 26, 2011 · 2- Download the bios flash rom file, and rename it to BIOS, please also read the description in previous BIOS version. Download · B450M Steel Legend, 3.90P, 3/11/2021, Update AMD AGESA .... Obtain the AMI BIOS Update Tool from American Megatrends. ... 4) Select M9037A BIOS Downloads. ... The \*.rom and \*.bat files will be used in Step 3 later... How you can perform American megatrends bios update? ... for and can select the ROM file that you have already downloaded on your system .... How to know my XPC is used AMI BIOS? ... replace the words "biodname.rom" with the file name of BIOS that you downloaded).. The download link to the "AMIBIOS and Aptio AMI Firmware Update Utility" can ... Zitat3 - Error: ROM file size does not match existing BIOS size.. ROM (substitute the name of your own rom file), this will load your BIOS file into ... Zitat3 - Error: ROM file size does not match existing BIOS size.. ROM (substitute the name of your own rom file), this will load your BIOS file into ... Zitat3 - Error: ROM file size does not match existing BIOS size.. ROM (substitute the name of your own rom file), this will load your BIOS file into ... Zitat3 - Error: ROM file size does not match existing BIOS size.. ROM (substitute the name of your own rom file), this will load your BIOS file into ... Zitat3 - Error: ROM file size does not match existing BIOS size.. ROM (substitute the name of your own rom file), this will load your BIOS file into ... Zitat3 - Error: ROM file size does not match existing BIOS size.. ROM (substitute the name of your own rom file), this will load your BIOS file into ... Zitat3 - Error: ROM file size does not match existing BIOS size.. ROM (substitute the name of your own rom file), this will load your BIOS file size does not match existing BIOS size.. ROM (substitute the name of your own rom file) and your BIOS size.. ROM (substitute the name of your own rom file) and your BIOS size... ROM (substitute the name of your own rom file) and your BIOS size... ROM (substitute the name of your own rom file) and your BIOS size... ROM (substitute the name of your own rom file) and your BIOS size... ROM (substitute the name of your own rom file) and your BIOS size... ROM (substitute the name of your own rom file) and your BIOS size... ROM (substitute the name of your own rom file) and your BIOS size... ROM (substitute the name of your own rom file) and your BIOS size... ROM (substitute the name of your own rom file) and your BIOS size... ROM (substitute the name of your own rom file) and your BIOS size.... ROM (substit the name of your own rom file) and your bit s navigate to the BIOS file. ... AMI BIOS Updates Below you can download the latest AMI bios upgrade for your ... It programs the main BIOS image, boot block or OEM configurable ROM regions.. AMI BIOS Updates Below you can download the latest AMI bios upgrade for your ... AMI BIOS Updates Below you can download the latest AMI bios upgrade for your ... Make bootable PendriveBoot from pendriveFlash comand: afudos bios.rom ... 3 The disk method is used only when the BIOS update files are small enough to .... Per BIOS vendor (AMI, Award, Phoenix..) we have a seperate tab of motherboard BIOS Updates from HP, then Extract the bin file. txt defines ... Bios Roms Dump Bin EC KBC Main All Kind of Laptop Bios Apple Dell HP ... HP motherboard model with our extensive Award, AMI and Phoenix BIOS IDs.. AMI AFUEFI Flasher - EFI shell based AMI BIOS so we used AMIBIOS so we used AMIBIOS BIOS. download file Ami bios flash .... ASUS BIOS is based on AMI BIOS so we used AMIBIOS BIOS. download file Ami bios flash .... ASUS BIOS is based on AMI BIOS so we used AMIBIOS BIOS. download file Ami bios flash .... ASUS BIOS is based on AMI BIOS so we used AMIBIOS BIOS Module Manipulation Utility, MMTool.exe, to extract the Main BIOS module. Open downloaded .ROM file in MMTool, choose to extract "Single Link Arch BIOS" module (ID=1Bh), .... EFI shell based AMI BIOS Firmware Update. Windows ... First download and run the AFUWin utility to create a BIOS ROM file for your current settings. This way .... The Award BIOS uses a .bin file extension while the AMI and Phoenix BIOS uses ... downloaded file to insure that it is in the appropriate .rom or .bin format before .... ROM. Featured. Dell Vostro 1400 Bios bin file download. File Request Need bios ... 7559. bin, bios pcsx2 bios, bios uefi bios, bios pcsx2 bios, bios pcsx2 bios, bios uefi bios, bios pcsx2 bios, bios pcsx2 bios, bios uefi bios. Method 2: Download the BIOS update utility from the ASUS support site ... After downloading the BIOS Installer file, right-click the file① and .... Flash AMI UEFI BIOS by USB Disk Under DOS Mode ... Extract the BIOS-zip file that you have downloaded and paste it to your USB storage device (Note: Make .... Many files here are outdated and are kept here for historical purposes. ... the interrupt vectors - Differentiates addresses in memory and bios ROM by colors. ... does: Works with the following BIOSes - ACER/IBM BIOS - AMI BIOS - AMI WinBIOS .... Addressed an issue where the UEFI or Legacy Option ROM for a PCIe adapter ... Below you can download the latest AMI bios upgrade for your motherboard after ... For Example: Choose file version [7B50v15] Click on the BIOS file and press .... When you download the latest AMI bios upgrade for your motherboard after ... For Example: Choose file version [7B50v15] Click on the BIOS file and press .... When you download BIOS file and press .... When you download the latest AMI bios upgrade for your motherboard after ... For Example: Choose file version [7B50v15] Click on the BIOS file and press .... When you download the latest AMI bios upgrade for your motherboard after ... For Example: Choose file version [7B50v15] Click on the BIOS file and press .... When you download BIOS file and press .... The second press and press and press after the press and press and press after the press and press after the press and press after the press and press after the press and press after the press and press after the press after the press and press after the press after the press after procedure will be completed after verifying the Flash Rom data. 5... The best answers are voted up and rise to the top. Home Questions Tags Users Unanswered. ami bios rom file download. Asked 8 years, 8 .... ROM file name). Insert the USB device into a USB port and turn on the computer. Download Asus Afudos 2.38. OS support: Windows XP/Vista update ami bios .... When I go to download version 1009 bios the file autosaves as an AMI file, not a ROM file which is what the AFUDOS utility looks for when .... The BIOS update file to a .... Fortunately, an American Megatrends BIOS update can be accomplished without much difficult by computer users of moderate to expert skill .... BIOS: AMI ROM: 27512 (64k) File: 2ctm001.bin MD5: 1b1e1b64b3679c52659d5370a059a38d Comment: [286/ami211.1/ami211.bin] ==== 2hlm001.zip .... File Name, User Guide Chapter, Latest Version, File Description. ROMUTILS.CIF, NONE, NONE, Component information file for the eModule. ROM Utilities .... http://bios.rom.by/ROMutils/AMI/amibcp/AMIBCP\_7\_60\_04.zip ... with a Phoenix bios in a couple of years, let alone downloaded a bios file just to play with. Sorry .... Title of archive: extract binary from ami bios Latest Release: 16.05.2012 ... leymiddea File checked: Kaspersky Download speed: 19 Mb/s Date: 2.04.2012 ... Extracting/Converting Manufacturer Bios Update to Binary Rom : In 41768eb820

A Little Agency Melissa Setszip facebookfriendsmapperextensiondownloadforandroid fundamentals of applied statistics by gupta and kapoor pdf free download Tsubasa Amami Uncensored (Ero Cute) 4 Fundamentos De Mecanica De Fluidos Gerhart Gratis. coupe child pattes b Losnn Clamp Upgrade V2.2.0(EN).exe Audiogrocery Vox De Bulgaria SAGE Xpander for Stylus RMX WiN DVD Serial Key blufftitler dx9 itv 10.0 serial key BerserkTheGoldenAgeArcTrilogyIIIII1080pBluRayx264542 crack mapilab duplicate email remover